## **Cron cheatsheet for sysadmins**

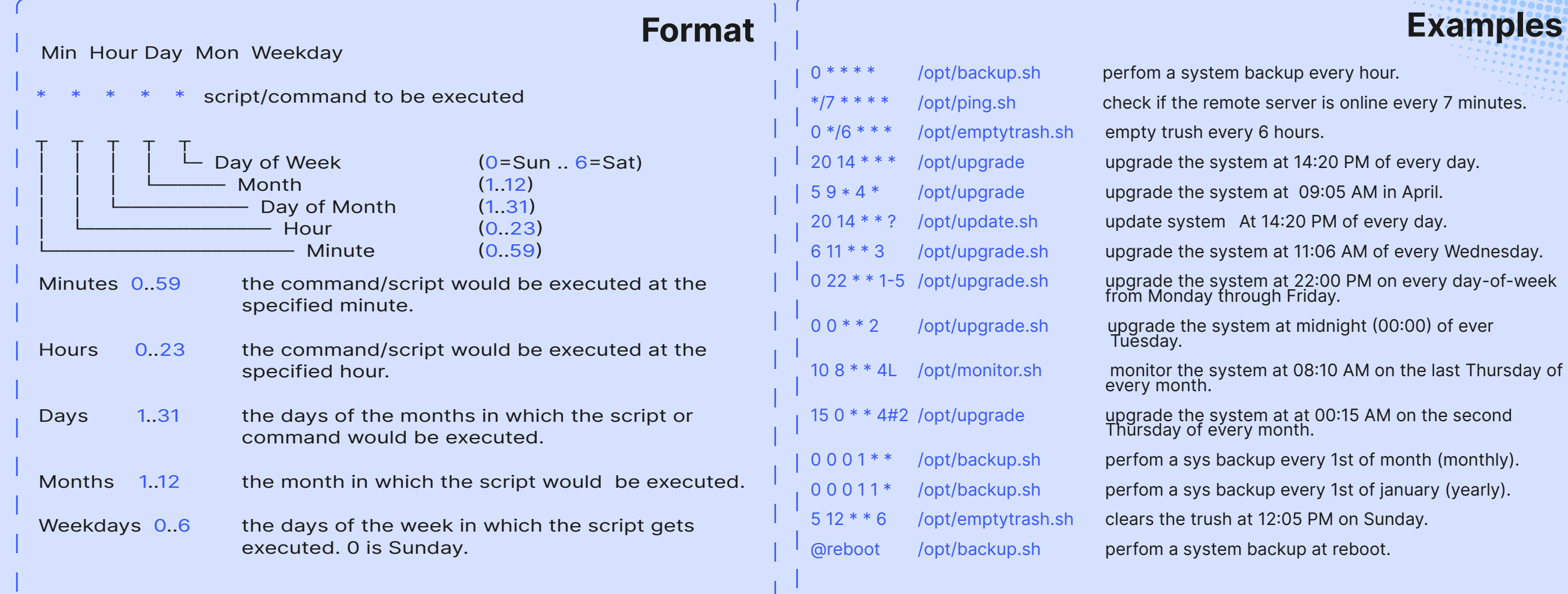

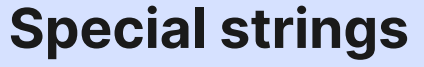

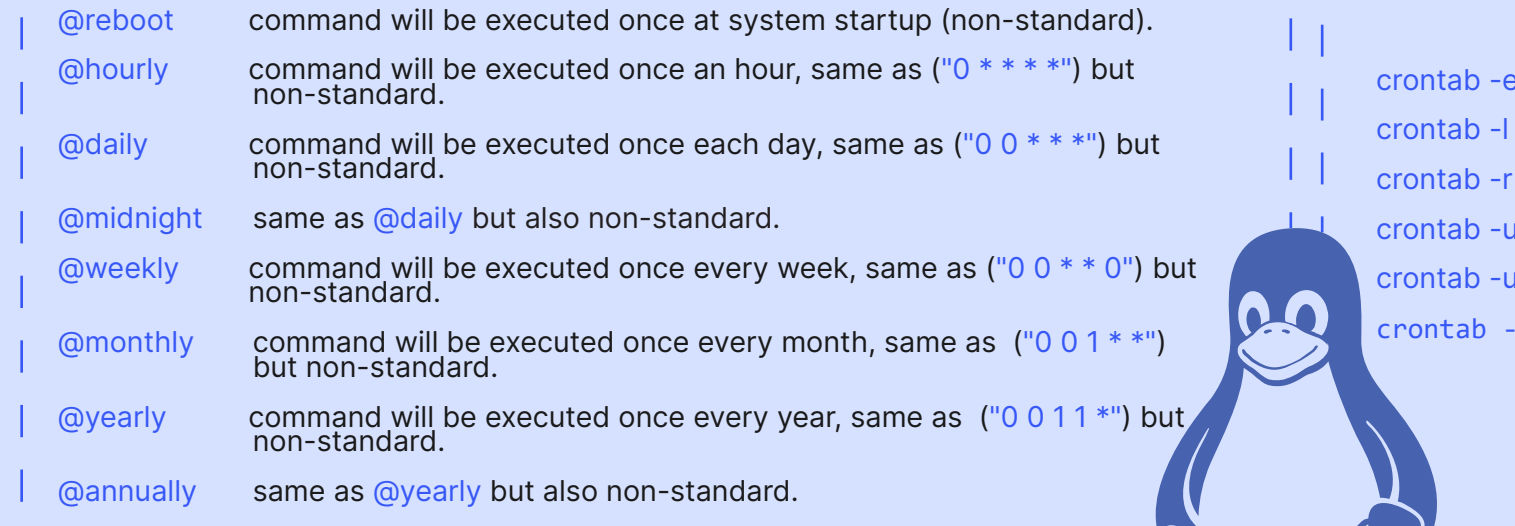

## **Crontab**

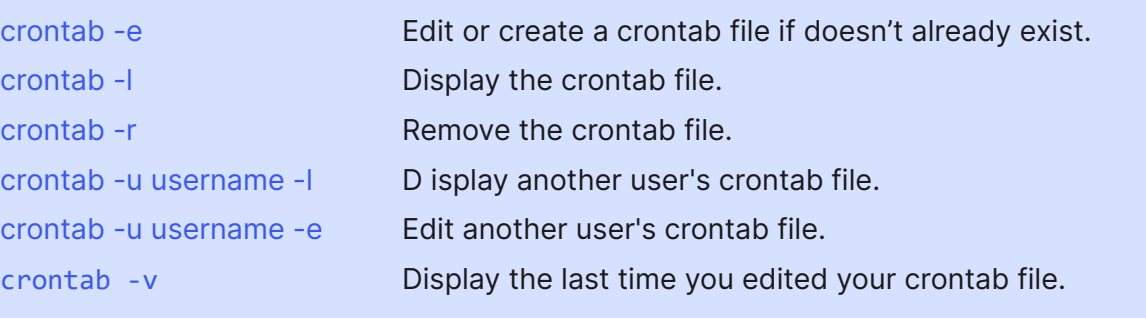

## **Special characters**

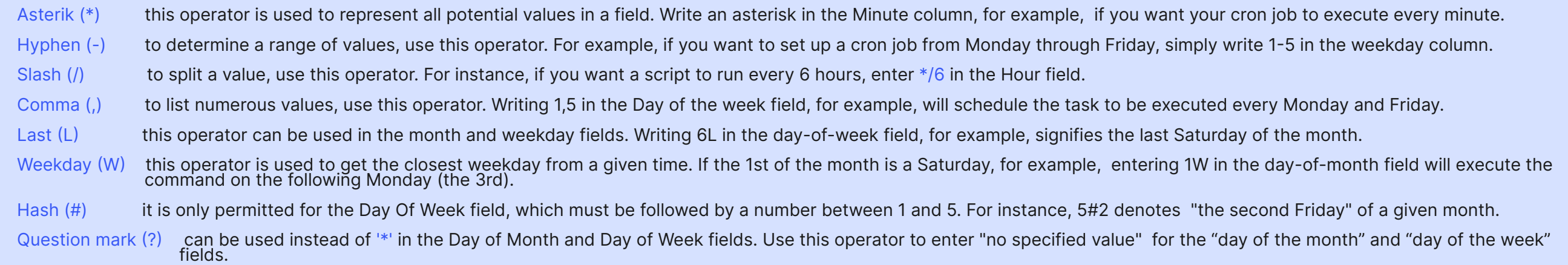

## **@linuxopsys**